## TASCAM을 이용하여 구술 역사 인터뷰를 진행하고 기록하는 방법 구술 역사 인터뷰 방법 안내서

예수 그리스도 후기성도 교회

이것이 왜 중요할까요? TASCAM은 구술 역사 기록에 주로 사용되는 도구 중 하나입니다. 다른 녹음 수단을 이용할 수 없을 때에도 TASCAM 녹음기는 거의 언제나 사용이 가능합니다.

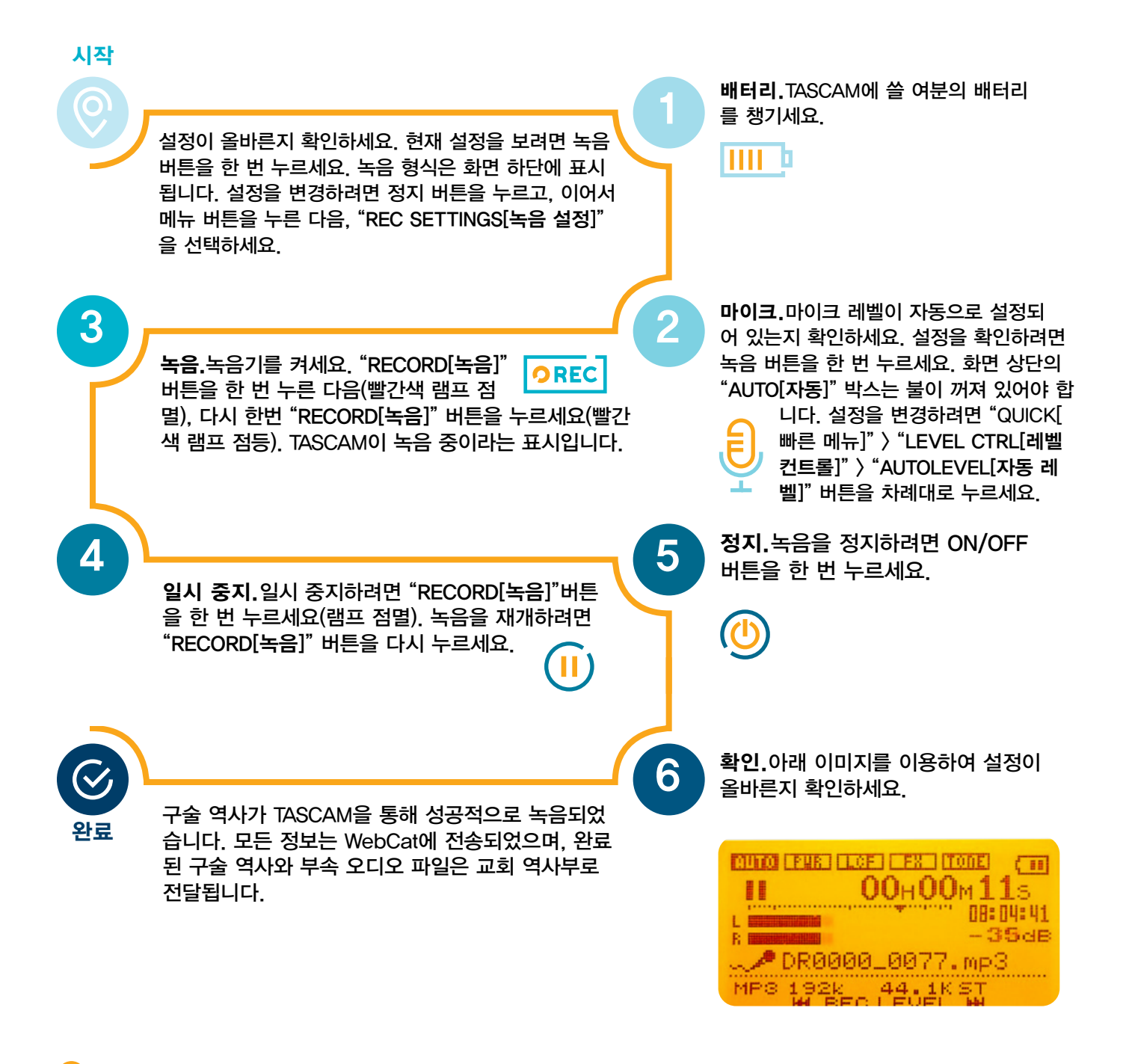

질문이 있거나 도움이 필요하신가요?매니저와 상의하고 구술 역사 안내서 6쪽과 7쪽을 참조하세요.